# **Quality control during preprocessing Filename: files\_**

### **Input spectra**

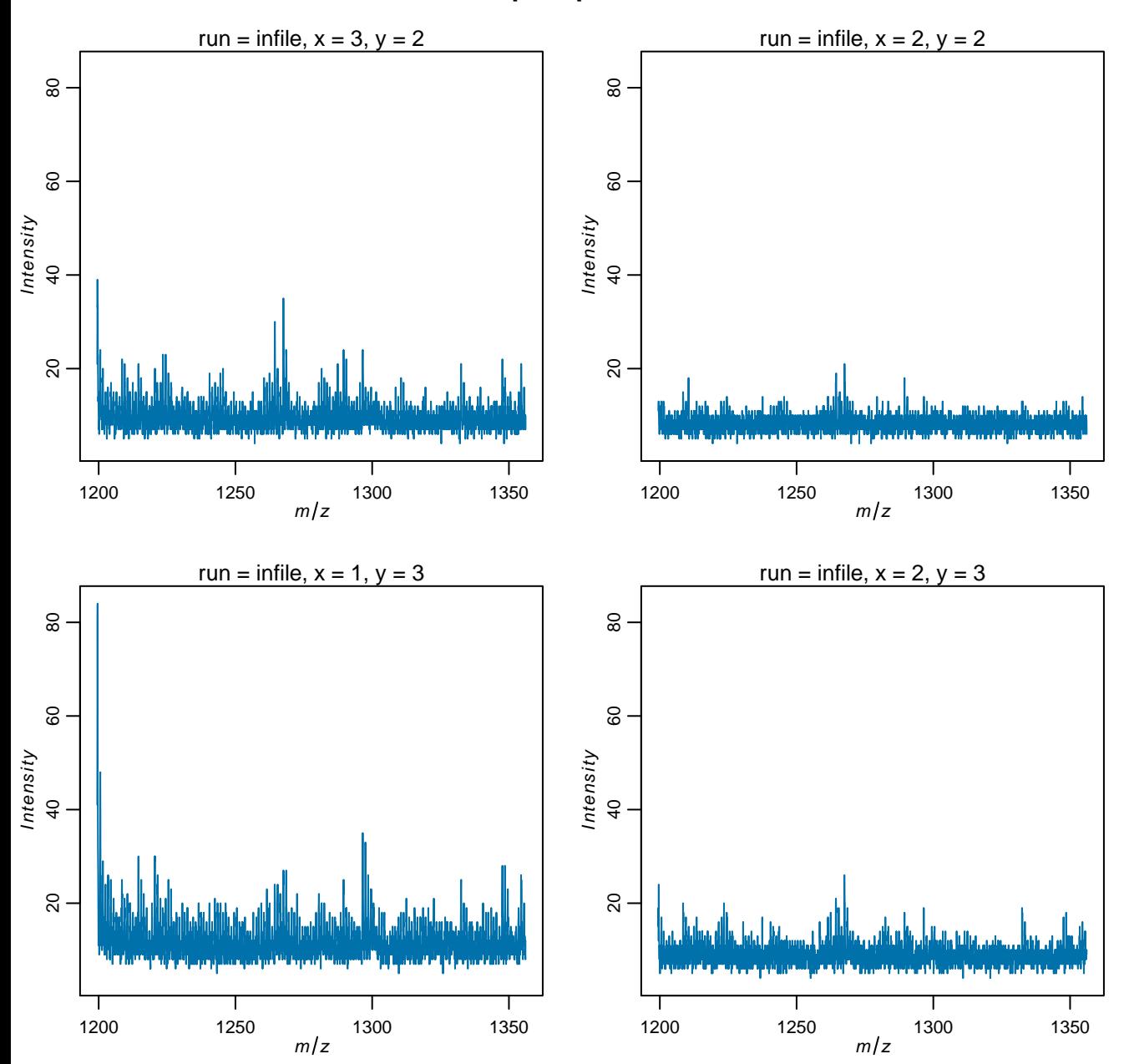

## **Spectra after normalization**

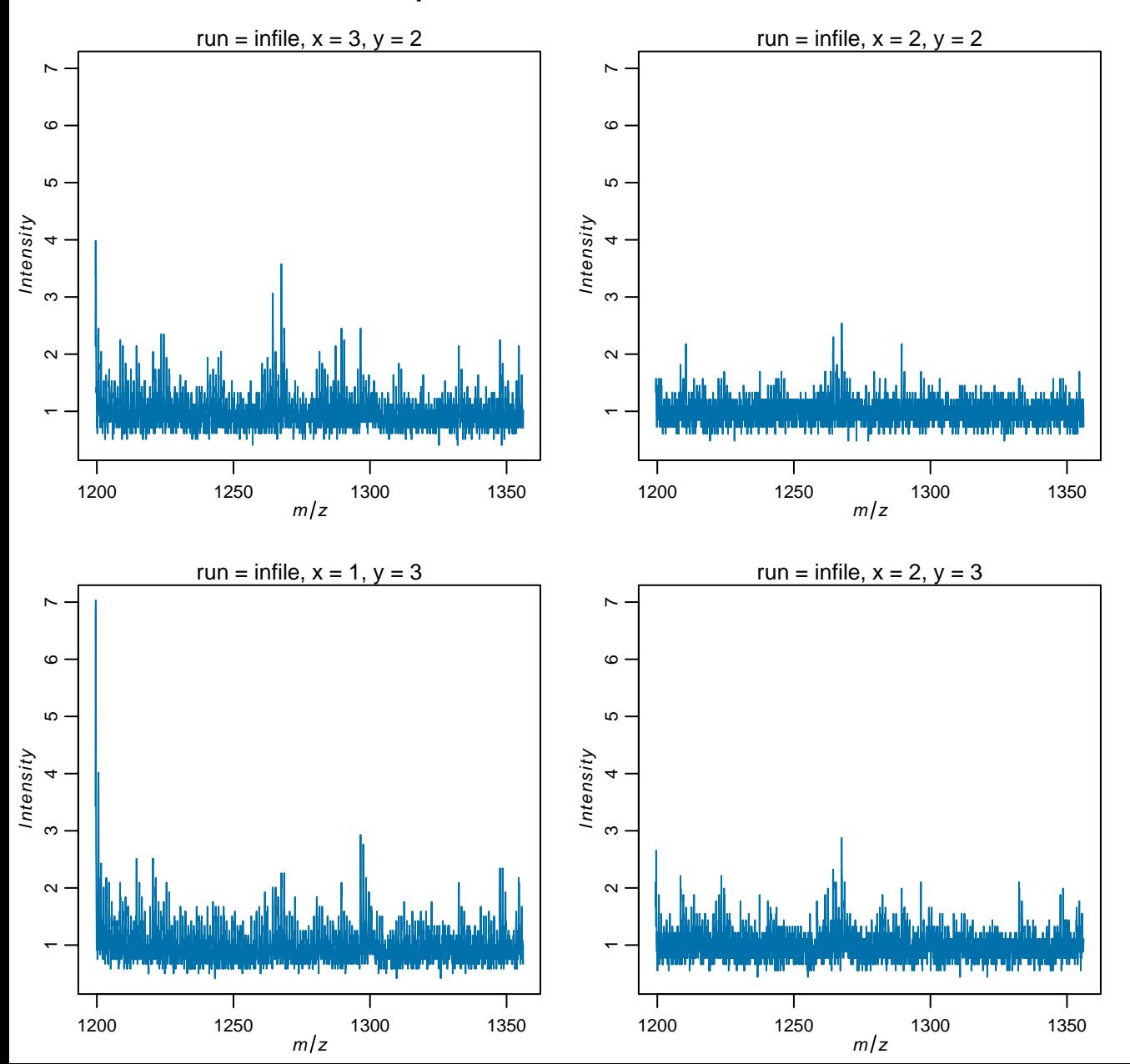

## **Spectra after m/z alignment**

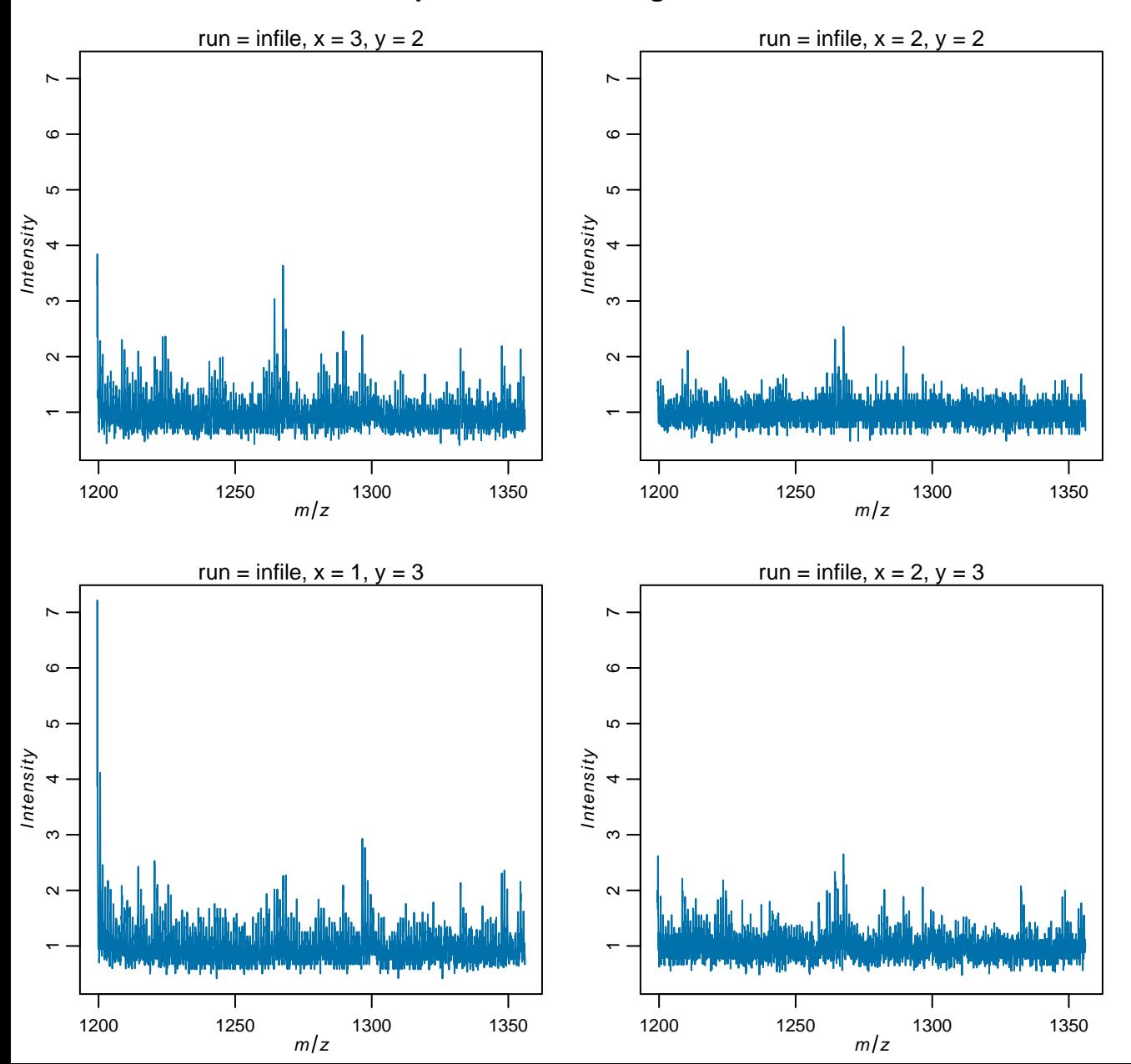

## **Spectra after data reduction**

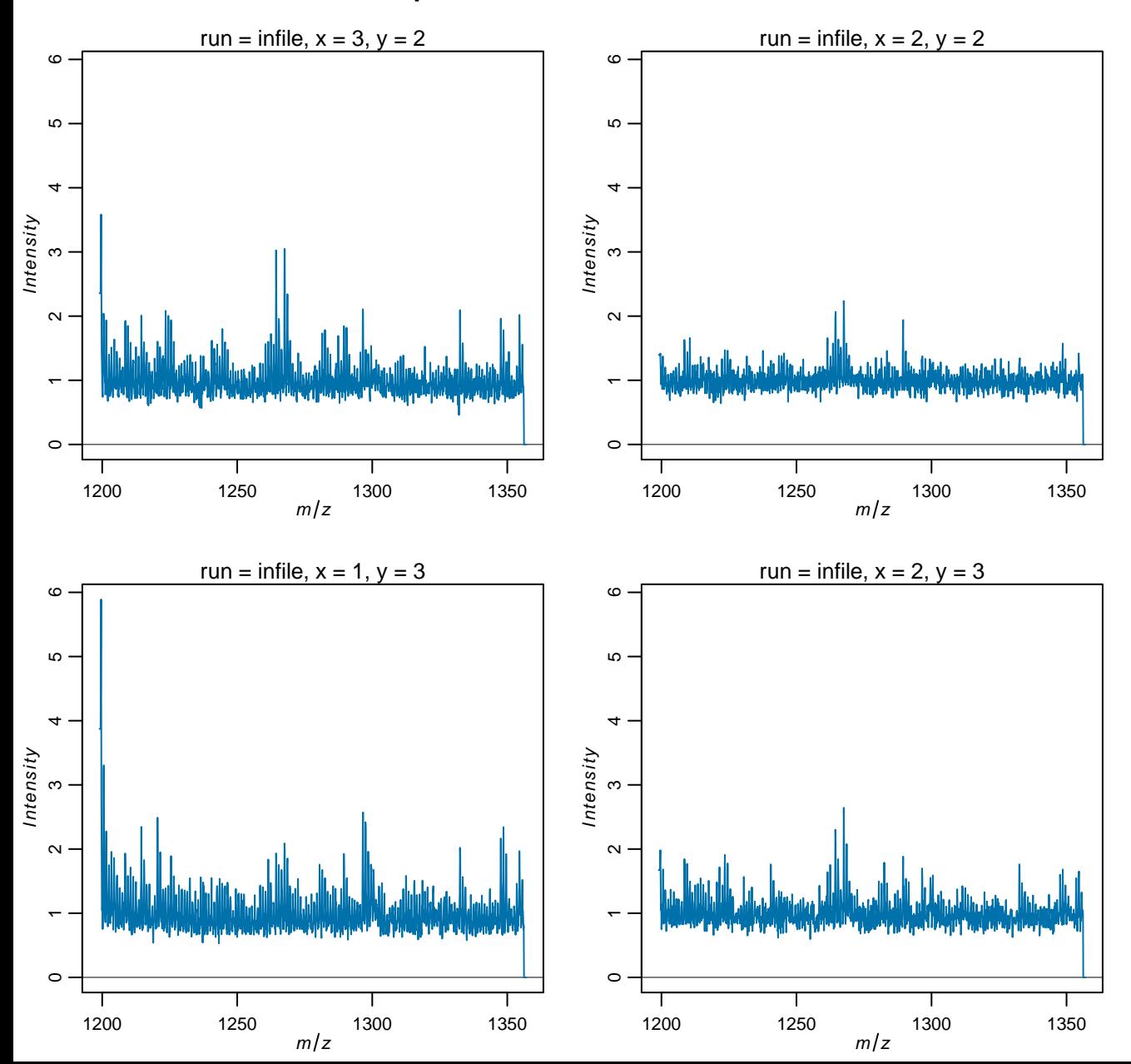

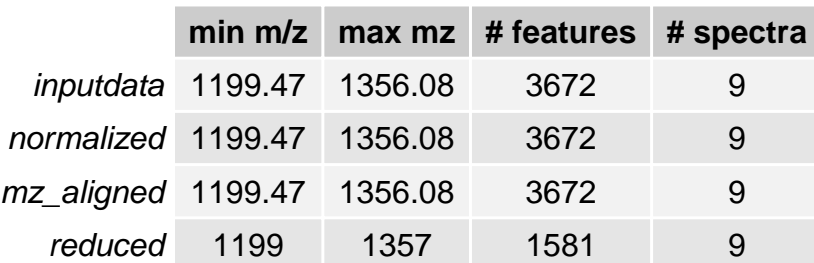